1. Search for 'Ketton tennis club' on your browser and select 'clubspark.lta.org.uk > KettonTennisClub'

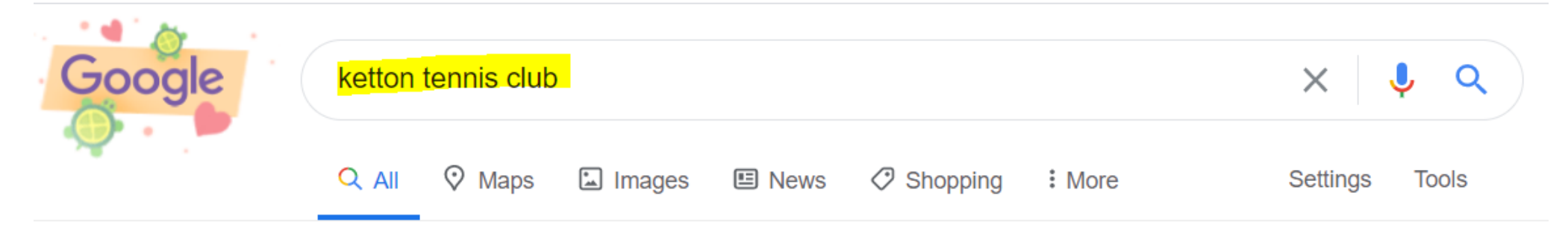

About 58,400 results (0.54 seconds)

clubspark.lta.org.uk > KettonTennisClub ▼

## Ketton Tennis Club / Home - ClubSpark - LTA

Ketton is a friendly Members Club, in the village of Ketton around 2 miles from Stamford. We have three carpeted floodlit courts, which have recently been ...

## **Ketton Tennis Club**

The LTA offers free membership to all Ketton Tennis Club members ...

More results from Ita.org.uk »

. Select 'Sign in' from top right of page

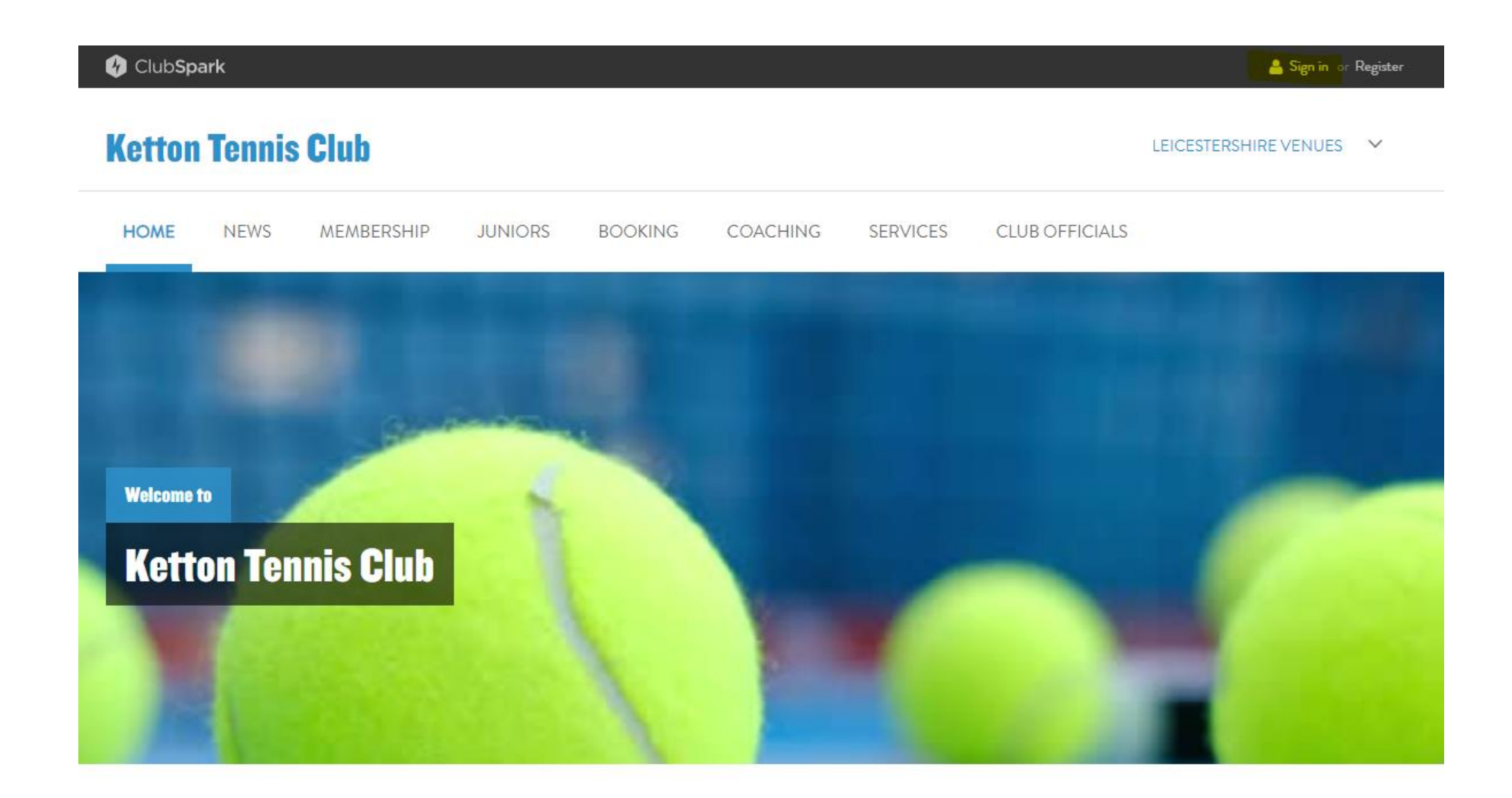

# . 'Sign in' after entering 'Email address' and 'Password', or create an account under Click here

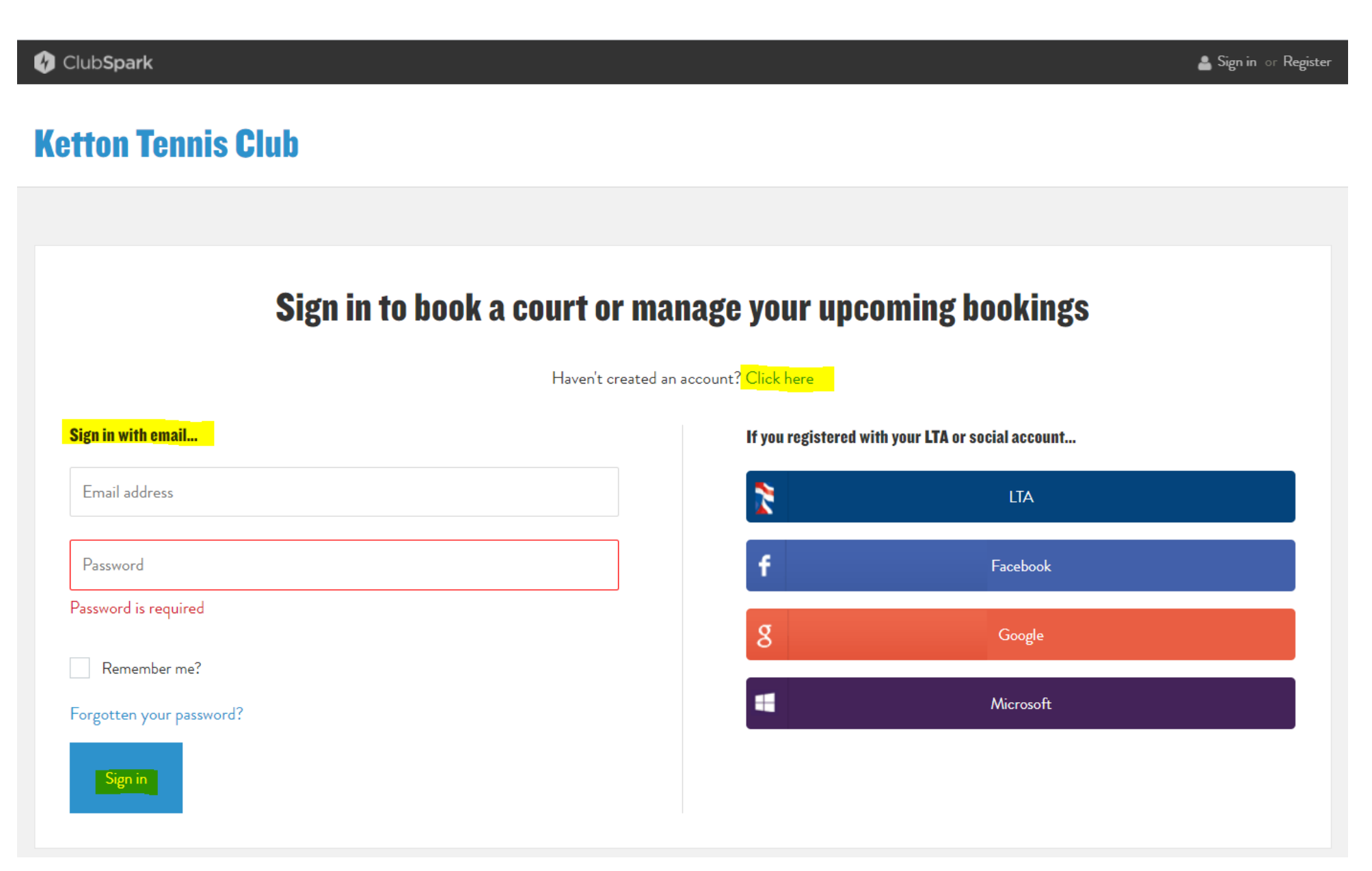

# 4. Select 'Coaching' from home screen

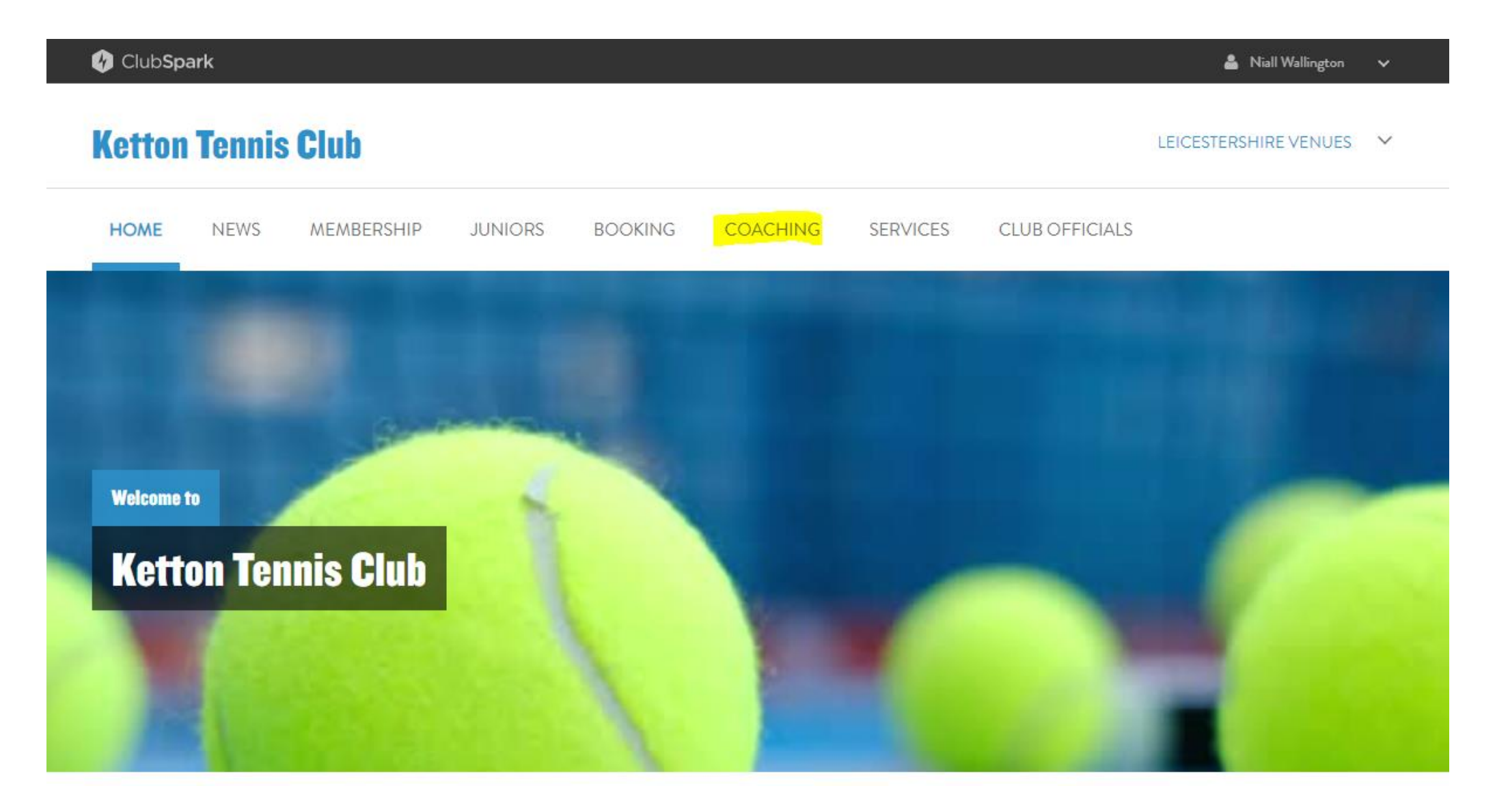

## 5. Select your desired 'course'

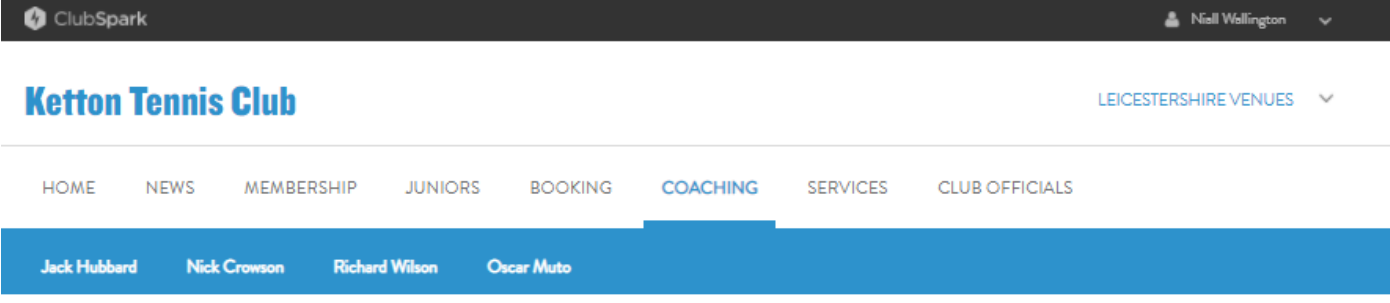

### **Reserve your place**

USE THIS SECTION TO BOOK YOUR PLACE ON SOCIAL / TEAM PRACTICE SESSIONS as well as coaching.

In addition to our organised Junior Group Coaching programme which operates on Sunday mornings during the summer months, we have now reached agreements with various qualified coaches who can offer private coaching sessions to individuals or groups of members.

Please see the profiles of each coach for information.

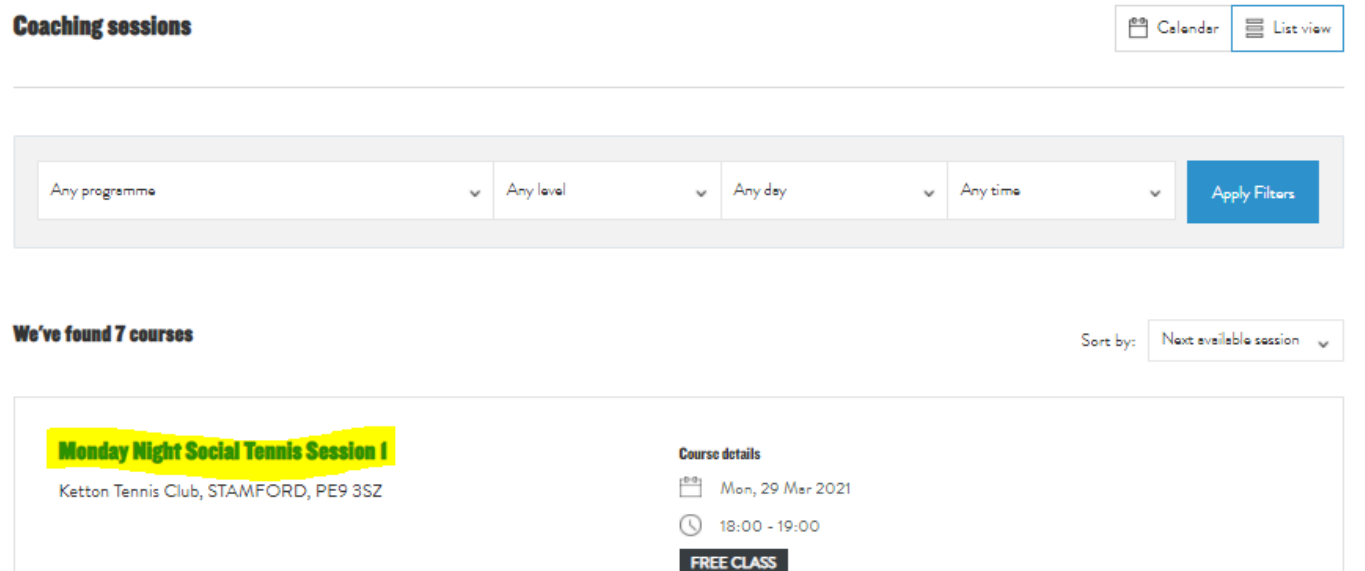

 $\overline{\phantom{a}}$ 

### 6. 'Choose' the session that you wish to join and click 'Book now'

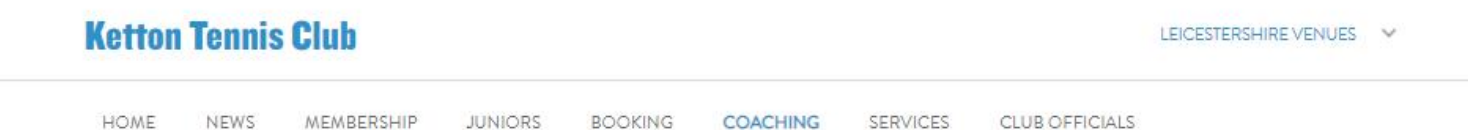

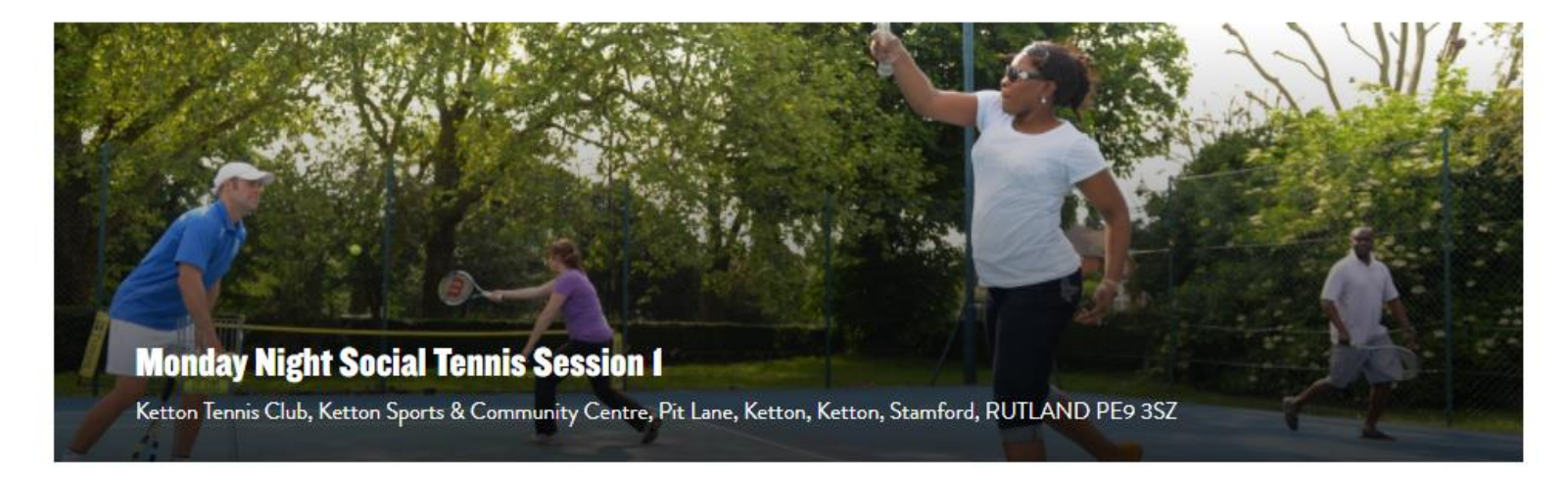

£0.00

£0.00

Book now

#### < Back to search results

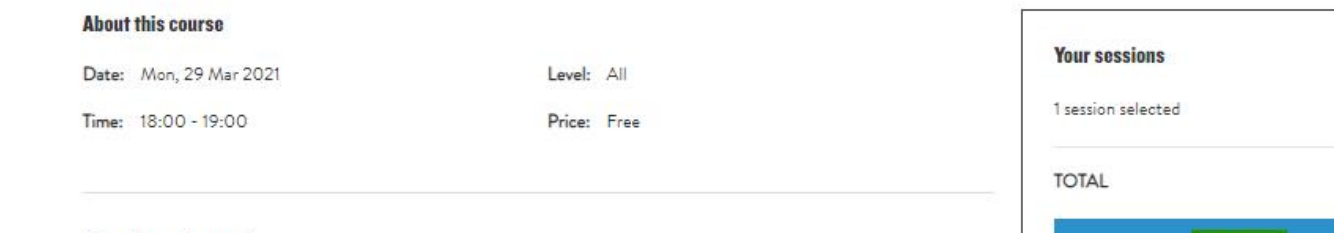

#### **Notes from the coach**

Social tennis is run on 3 x1 hour sessions from 6pm to 9pm. please book more that one session if you wish and available

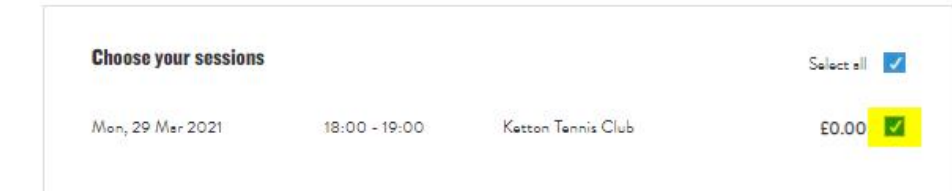

# 7. Select 'You', agree to the 'Terms and conditions' and 'Confirm'. DO NOT 'ADD PLAYER'

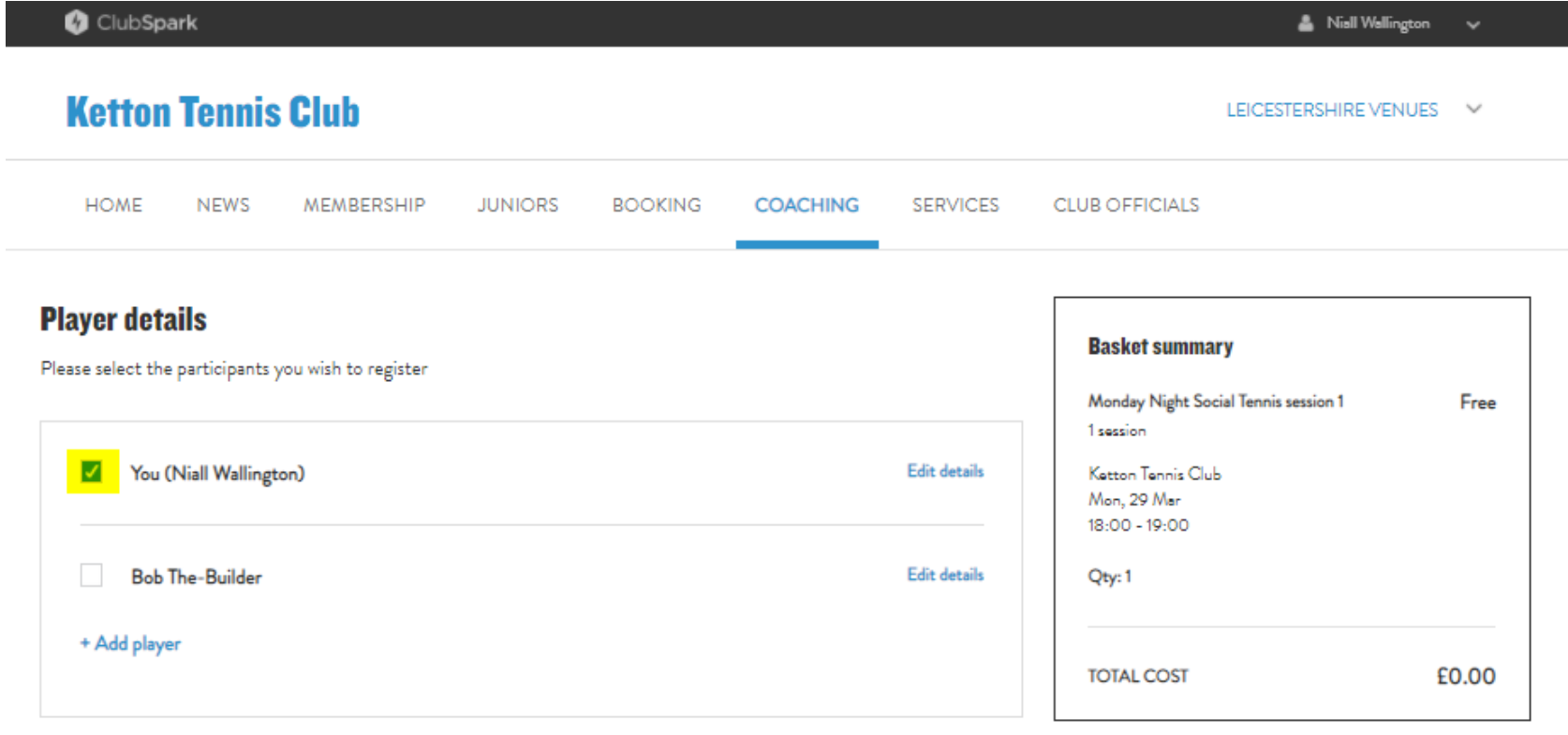

### **Terms and conditions**

Please check this box to confirm you agree to the Terms and Conditions

Back

### 8. Your booking is confirmed

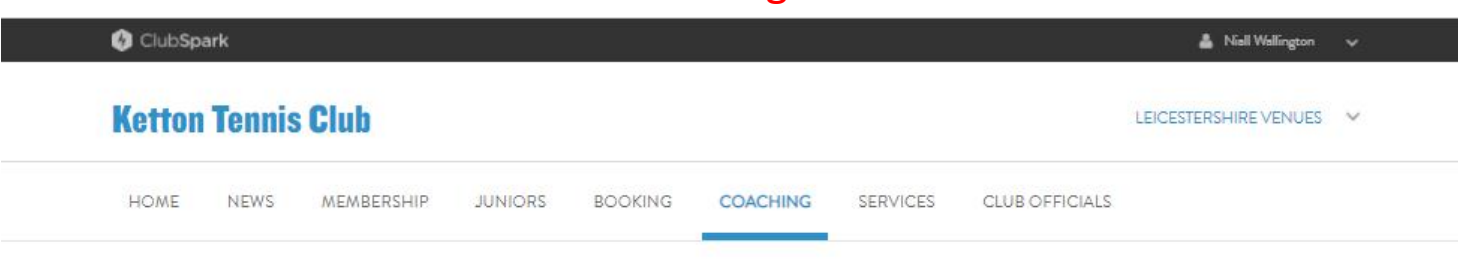

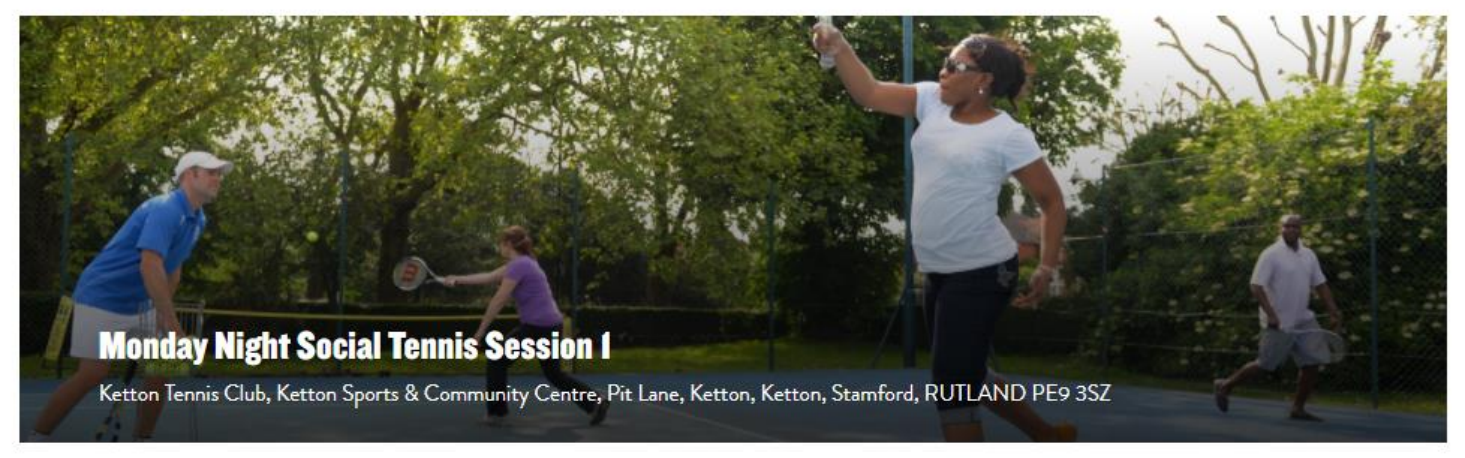

### **Thanks for booking**

Your booking has been confirmed! A confirmation email with the details of your booking has been sent to Niall.Wallington@hotmail.co.uk

Niall Wallington Players:

Paid: £0.00

Payment: None

Please respect current government guidelines on social distancing while you enjoy playing tennis.

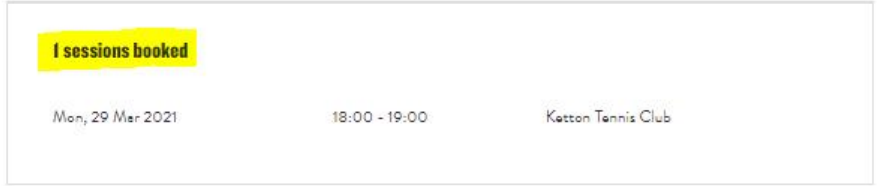

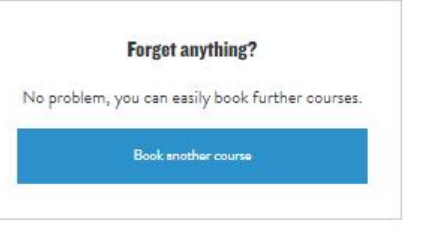